### **What is Database**

The database is a collection of inter-related data which is used to retrieve, insert and delete the data efficiently. It is also used to organize the data in the form of a table, schema, views, and reports, etc.

**For example:** The college Database organizes the data about the admin, staff, students and faculty etc.

Using the database, you can easily retrieve, insert, and delete the information.

# **Database Management System**

- Database management system is a software which is used to manage the database. For example: MySQL, Oracle, etc are a very popular commercial database which is used in different applications.
- DBMS provides an interface to perform various operations like database creation, storing data in it, updating data, creating a table in the database and a lot more.
- It provides protection and security to the database. In the case of multiple users, it also maintains data consistency.

### **DBMS allows users the following tasks:**

- **Data Definition:** It is used for creation, modification, and removal of definition that defines the organization of data in the database.
- **Data Updation:** It is used for the insertion, modification, and deletion of the actual data in the database.
- **Data Retrieval:** It is used to retrieve the data from the database which can be used by applications for various purposes.
- **User Administration:** It is used for registering and monitoring users, maintain data integrity, enforcing data security, dealing with concurrency control, monitoring performance and recovering information corrupted by unexpected failure.

### **Characteristics of DBMS**

- It uses a digital repository established on a server to store and manage the information.
- It can provide a clear and logical view of the process that manipulates data.
- DBMS contains automatic backup and recovery procedures.
- It contains ACID properties which maintain data in a healthy state in case of failure.
- It can reduce the complex relationship between data.
- It is used to support manipulation and processing of data.
- It is used to provide security of data.
- It can view the database from different viewpoints according to the requirements of the user.

### **Advantages of DBMS**

- **Controls database redundancy:** It can control data redundancy because it stores all the data in one single database file and that recorded data is placed in the database.
- **Data sharing:** In DBMS, the authorized users of an organization can share the data among multiple users.
- **Easily Maintenance:** It can be easily maintainable due to the centralized nature of the database system.
- **Reduce time:** It reduces development time and maintenance need.
- **Backup:** It provides backup and recovery subsystems which create automatic backup of data from hardware and software failures and restores the data if required.
- **multiple user interface:** It provides different types of user interfaces like graphical user interfaces, application program interfaces

## **Disadvantages of DBMS**

- **Cost of Hardware and Software:** It requires a high speed of data processor and large memory size to run DBMS software.
- **Size:** It occupies a large space of disks and large memory to run them efficiently.
- **Complexity:** Database system creates additional complexity and requirements.
- **Higher impact of failure:** Failure is highly impacted the database because in most of the organization, all the data stored in a single database and if the database is damaged due to electric failure or database corruption then the data may be lost forever.

# **SQL**

- SQL stands for Structured Query Language. It is used for storing and managing data in relational database management system (RDMS).
- It is a standard language for Relational Database System. It enables a user to create, read, update and delete relational databases and tables.
- All the RDBMS like MySQL, Oracle, MS Access and SQL Server use SQL as their standard database language.
- SQL allows users to query the database in a number of ways, using English-like statements.

### **Rules:**

SQL follows the following rules:

• Structure query language is not case sensitive. Generally, keywords of SQL are written in uppercase.

- Statements of SQL are dependent on text lines. We can use a single SQL statement on one or multiple text line.
- Using the SQL statements, you can perform most of the actions in a database.
- SQL depends on tuple relational calculus and relational algebra.

### **SQL Process:**

- When an SQL command is executing for any RDBMS, then the system figure out the best way to carry out the request and the SQL engine determines that how to interpret the task.
- In the process, various components are included. These components can be optimization Engine, Query engine, Query dispatcher, classic, etc.

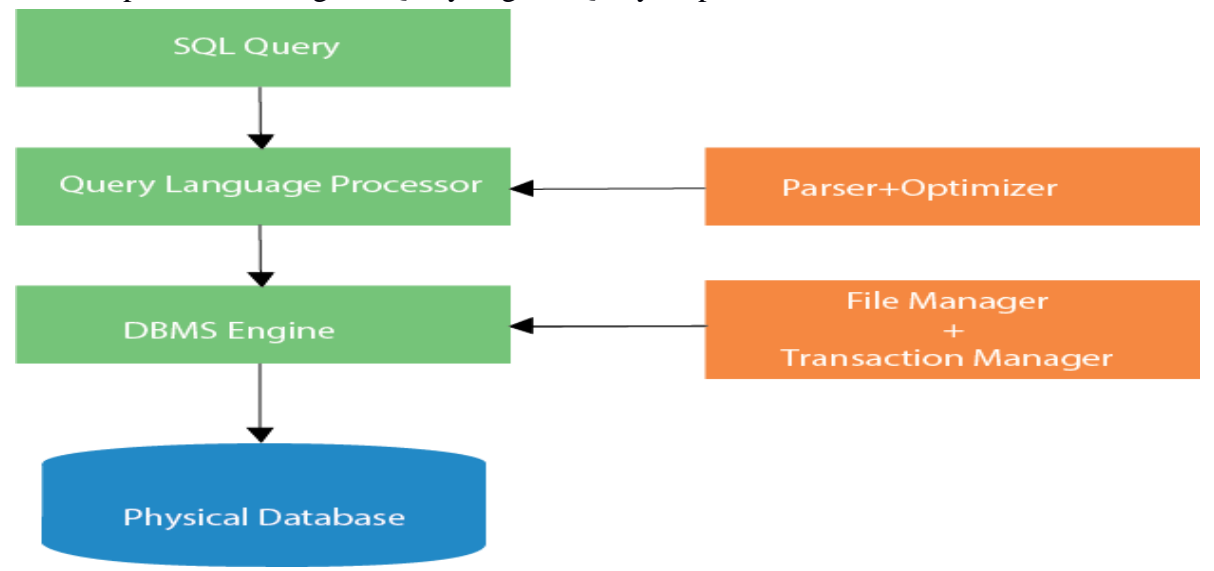

- All the non-SQL queries are handled by the classic query engine, but SQL query engine won't handle logical files. Characteristics of SQL
- SQL is easy to learn.
- SQL is used to access data from relational database management systems.
- SQL can execute queries against the database.
- SOL is used to describe the data.
- SQL is used to define the data in the database and manipulate it when needed.
- SQL is used to create and drop the database and table.
- SQL is used to create a view, stored procedure, function in a database.
- SQL allows users to set permissions on tables, procedures, and views.

# **Advantages of SQL**

There are the following advantages of SQL:

### **High Speed:**

Using the SQL queries, the user can quickly and efficiently retrieve a large amount of

records from a database.

#### **No coding needed:**

In the standard SQL, it is very easy to manage the database system. It doesn't require a substantial amount of code to manage the database system.

#### **Well defined standard:**

Long established are used by the SQL databases that are being used by ISO and ANSI.

#### **Portability:**

SQL can be used in laptop, PCs, server and even some mobile phones.

#### **Interactive Language**

SQL is a domain language used to communicate with the database. It is also used to receive answers to the complex questions in seconds.

# **SQL Datatype**

- SQL Datatype is used to define the values that a column can contain.
- Every column is required to have a name and data type in the database table.

### **Datatype of SQL:**

#### **Data type Description**

- int It is used to specify an integer value.
- smallint It is used to specify small integer value.
- bit It has the number of bits to store.
- decimal It specifies a numeric value that can have a decimal number.
- numeric It is used to specify a numeric value.

#### **Data type Description**

- char It has a maximum length of 8000 characters. It contains Fixed-length nonunicode characters.
- varchar It has a maximum length of 8000 characters. It contains variable-length non-unicode characters.
- text It has a maximum length of 2,147,483,647 characters. It contains variablelength non-unicode characters.

#### **Datatype Description**

date It is used to store the year, month, and days value.

- time It is used to store the hour, minute, and second values.
- timestamp It stores the year, month, day, hour, minute, and the second valu

# **SQL Commands**

- SQL commands are instructions. It is used to communicate with the database. It is also used to perform specific tasks, functions, and queries of data.
- SQL can perform various tasks like create a table, add data to tables, drop the table, modify the table, set permission for users.

### **Types of SQL Commands**

There are five types of SQL commands: DDL, DML, DCL, TCL, and DQL.

### 1. **Data Definition Language (DDL)**

- DDL changes the structure of the table like creating a table, deleting a table, altering a table, etc.
- All the command of DDL are auto-committed that means it permanently save all the changes in the database.

Here are some commands that come under DDL:

- CREATE
- ALTER
- DROP
- TRUNCATE